## How CEOs Can View QuickBooks Financial Data

Whether they're on a cross-country flight or at their kitchen table on the weekend, CEOs often need remote access to their company's financial data. Unfortunately, QuickBooks Desktop doesn't support such untethered freedom, as it is stored exclusively on the accountant's desktop computer at the office. Here are 3 ways CEOs can view financial data away from their office desks.

## 1 // Remote Access and Multi-User Modes

This is not a simple option. For this to work, CEOs would need to ensure that the accountant has left his or her office computer on, has file-sharing access enabled, and has his or her copy of QuickBooks in "Multi-User" mode. If all of those things are in order, a CEO must then log into the office LAN via a VPN (which often requires extensive set up) and open his own copy of QuickBooks (assuming he has one) just to see the first cent of QuickBooks data. Whew.

## 2 // Migrate to QuickBooks Online

If the above steps seemed like a lot to swallow, there's a slightly simpler option. If a company uses QuickBooks Online, then the CEO can view financials just by opening a web browser and visiting intuit.com. The catch? The vast majority of companies still use QuickBooks Desktop, and a switch to the Online version is not a 1 : 1 process – many of the features in the Desktop version are not available in the Online version and vice-versa.

## 3 // Online Analytics

If you don't want to jump through the hoops of the multi-user mode or go through the complicated process of migrating to QuickBooks Online, there is another option. QuickBooks can be easily and securely synced with online **financial analytics** applications that allow CEOs to access financial data anywhere with an internet connection.

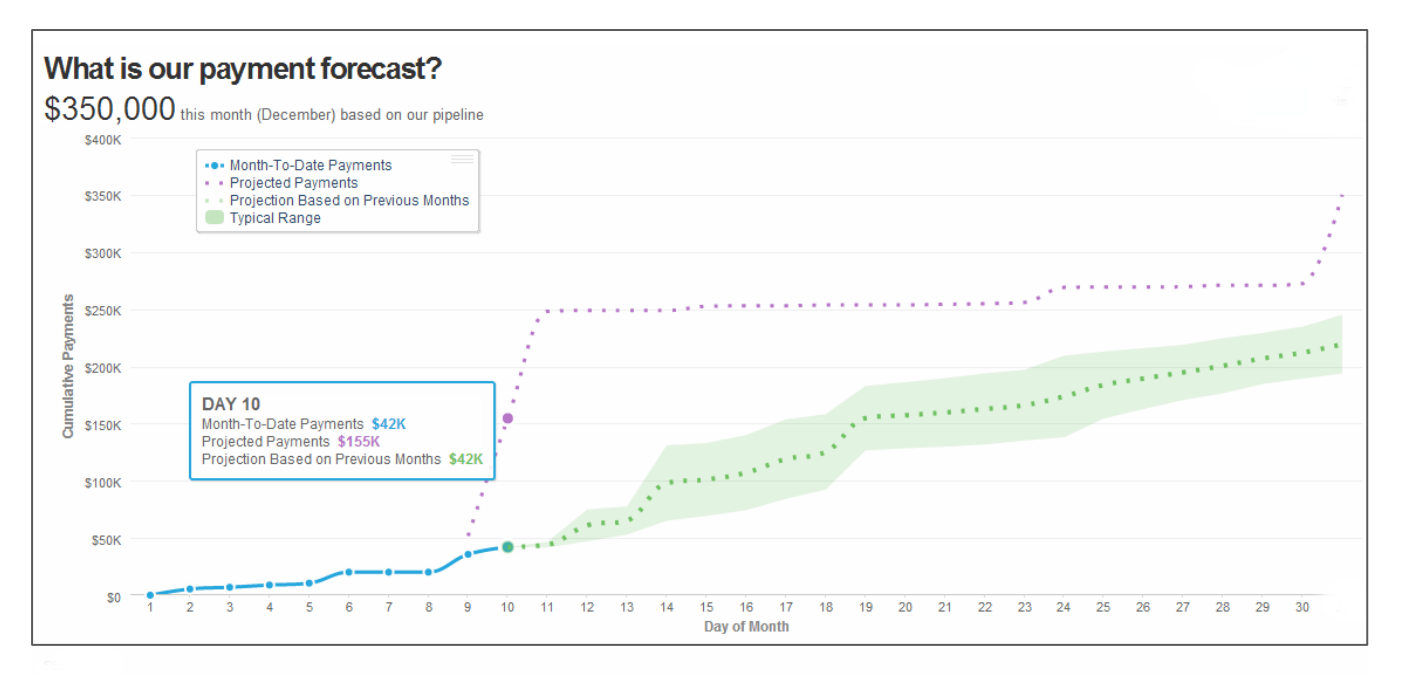

No more elaborate workarounds for remote QuickBooks access – your financials anywhere, anytime.

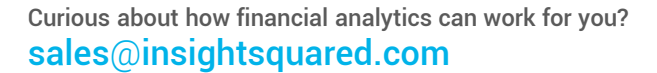

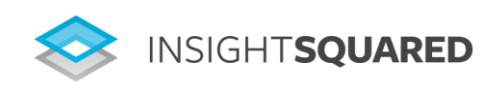